# Plantronics Hub for Windows/Mac

User Guide, v3.12.x

### **Contents**

[Plantronics Hub software](#page-2-0) **3** [Install software](#page-2-0) **3** [The basics](#page-3-0) **4** [Your first look](#page-3-0) **4** [Choose primary device](#page-3-0) **4** [Customize settings](#page-3-0) **4** [Access Plantronics Hub from system tray](#page-3-0) **4** [Check battery status](#page-4-0) **5** [Mute](#page-4-0) **5** [Advanced features](#page-5-0) **6** [Manage smart sensors options](#page-5-0) **6** [Update firmware and software](#page-5-0) **6** [Uninstall Plantronics Hub](#page-5-0) **6** [Troubleshooting](#page-6-0) **7**

[Support](#page-7-0) **8**

### <span id="page-2-0"></span>Plantronics Hub software

Plantronics Hub for Windows/Mac, part of the Plantronics Spokes software portfolio, is a client application that allows end users to manage their Plantronics audio device with softphone call control, firmware updates, customization options and more. End users can easily check device mute and battery status from the desktop.

Plantronics Hub can be used as part of an enterprise-wide deployment with Plantronics Manager Pro or Plantronics Manager. Learn more at [plantronics.com/software](https://www.plantronics.com/software).

Load Plantronics Hub for Windows/Mac by visiting [plantronics.com/software](https://www.plantronics.com/software). Install software

## <span id="page-3-0"></span>The basics

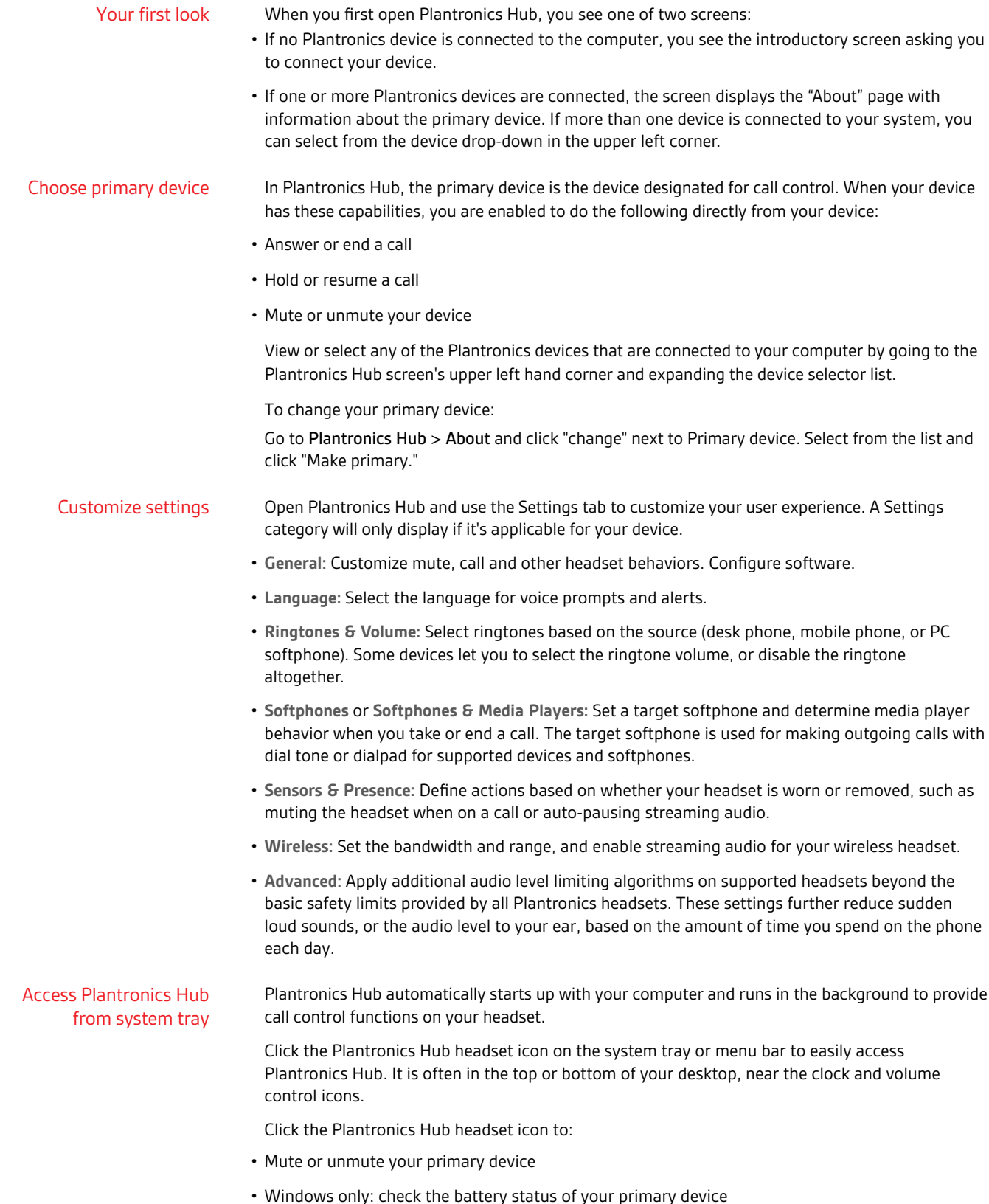

<span id="page-4-0"></span>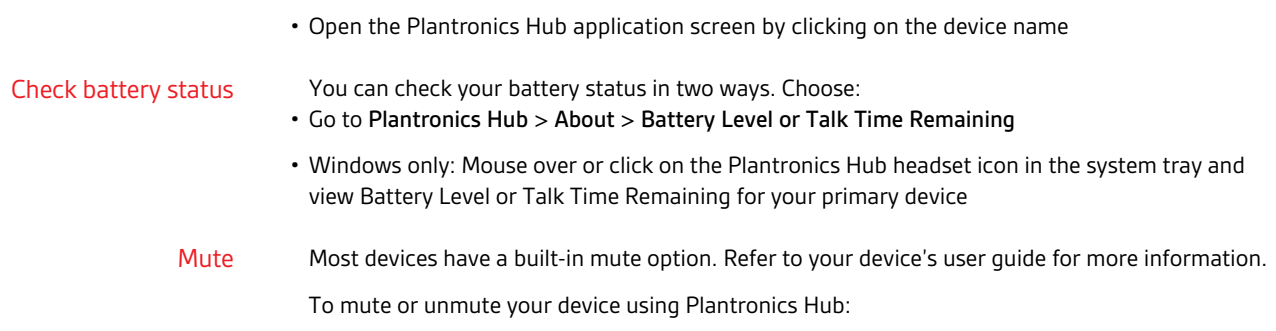

• Click the headset icon in the system tray or menu bar and then click "Mute" or "Unmute."

# <span id="page-5-0"></span>Advanced features

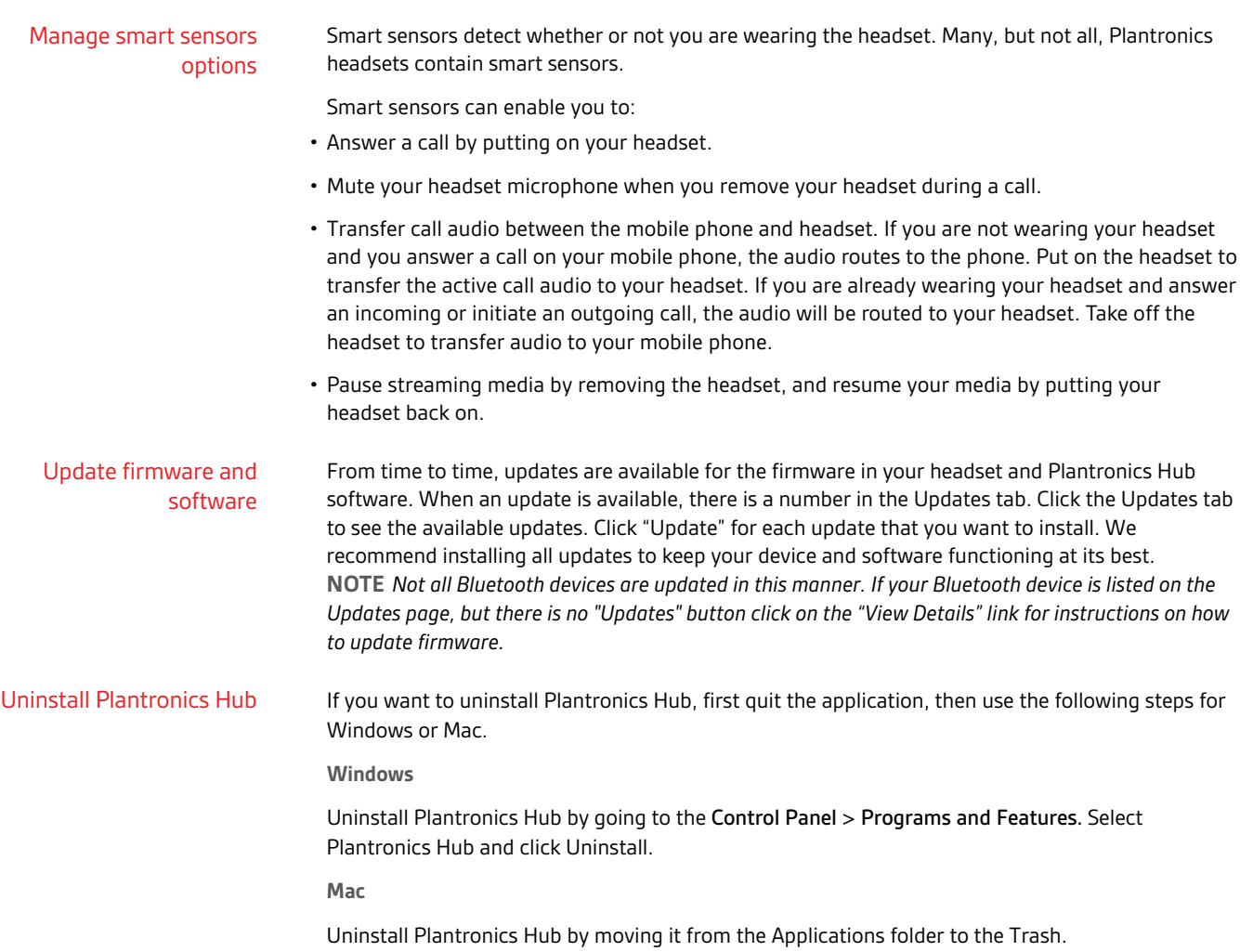

# <span id="page-6-0"></span>Troubleshooting

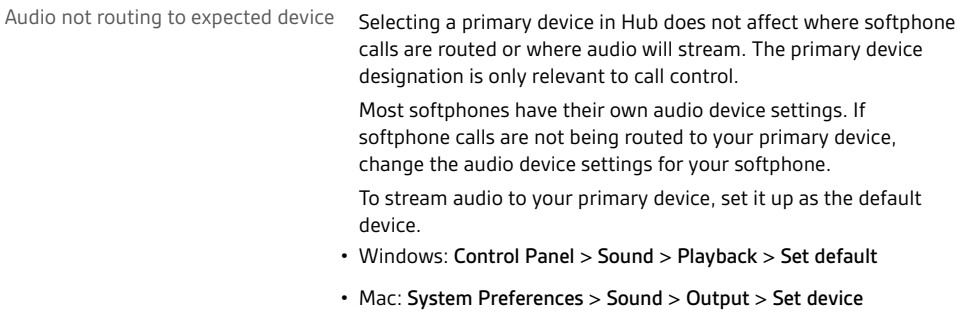

### <span id="page-7-0"></span>Support

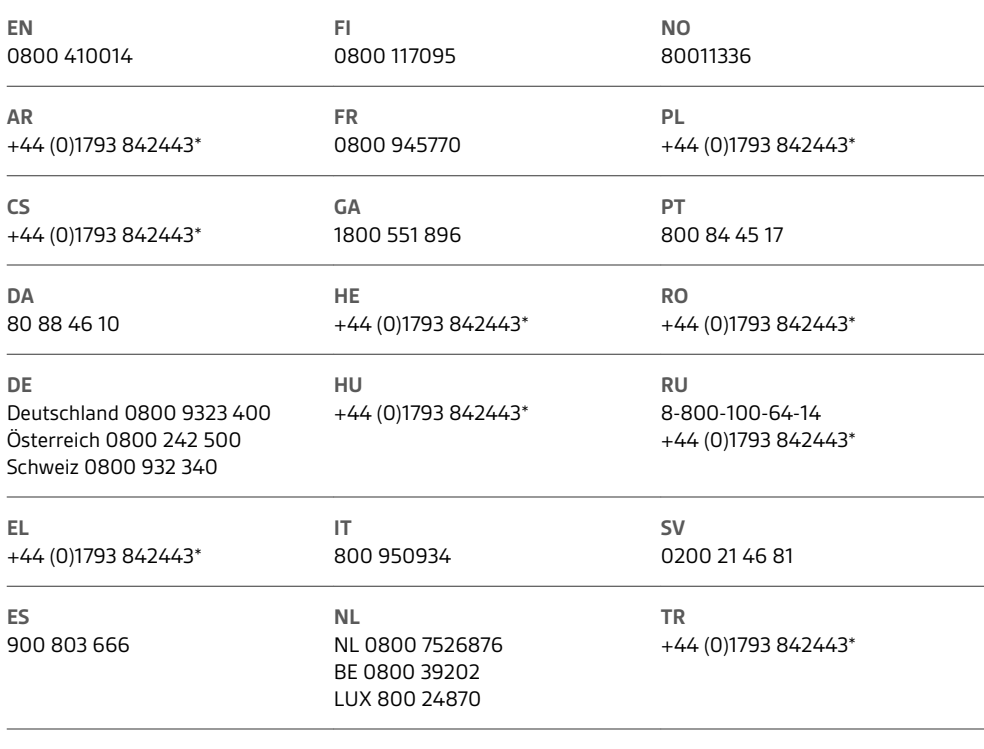

*\*Support in English*

For warranty details, go to plantronics.com/warranty.

#### **NEED MORE HELP?**

**plantronics.com/support**

# $plantronics<sub>o</sub>$  Simply Smarter Communications  $M$

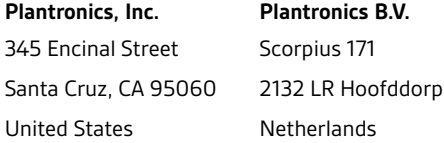

© 2018 Plantronics, Inc. Blackwire, Plantronics, Simply Smarter Communications, Spokes, and Voyager are trademarks of Plantronics, Inc. registered in the<br>US and other countries, and Plantronics Hub and Plantronics Manager trademarks are the property of their respective owners.

207600-06 (12.18)